**2**

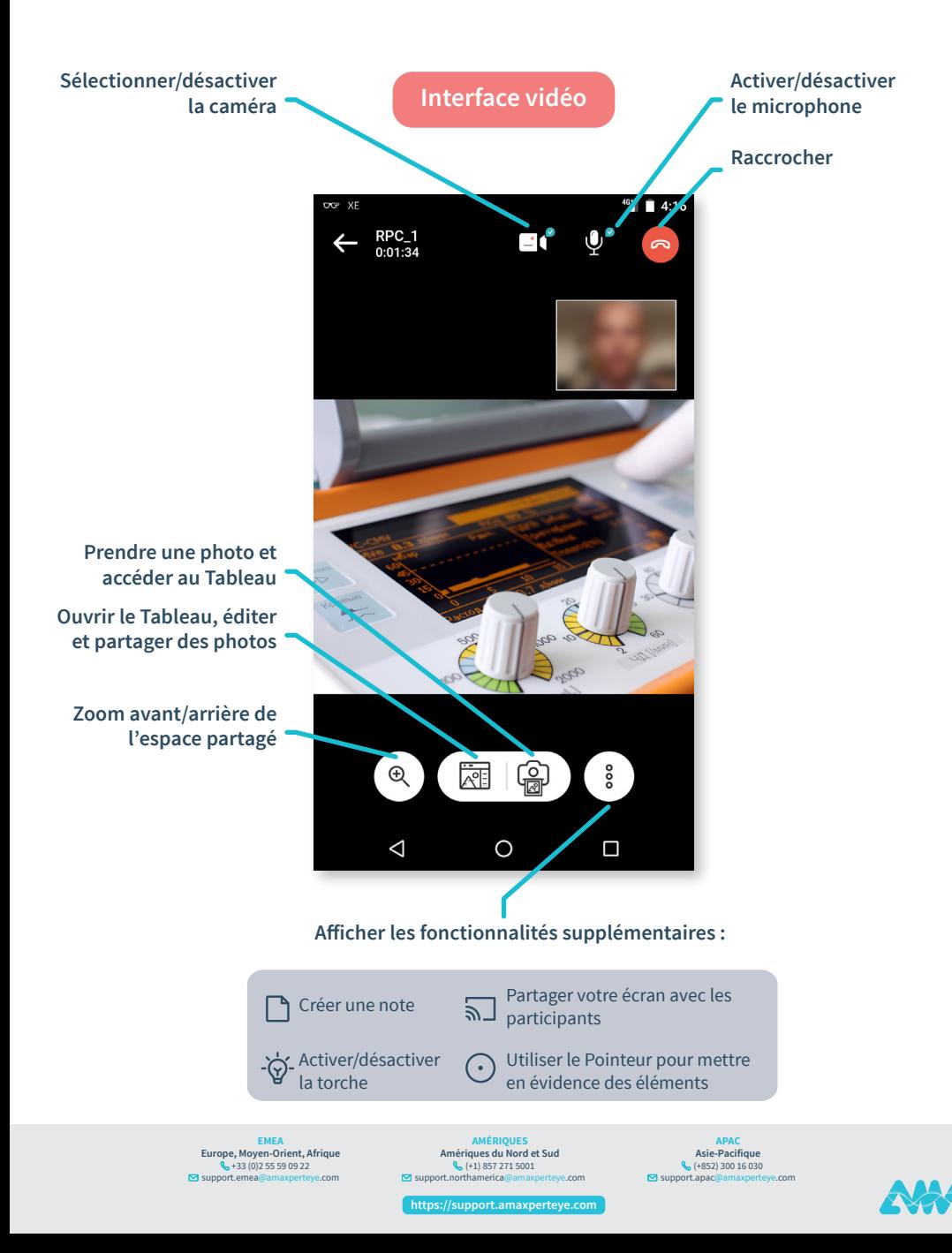

FONCTIONNALITÉS PENDANT UN APPEL VIDÉO XPERTEYE (2/2)

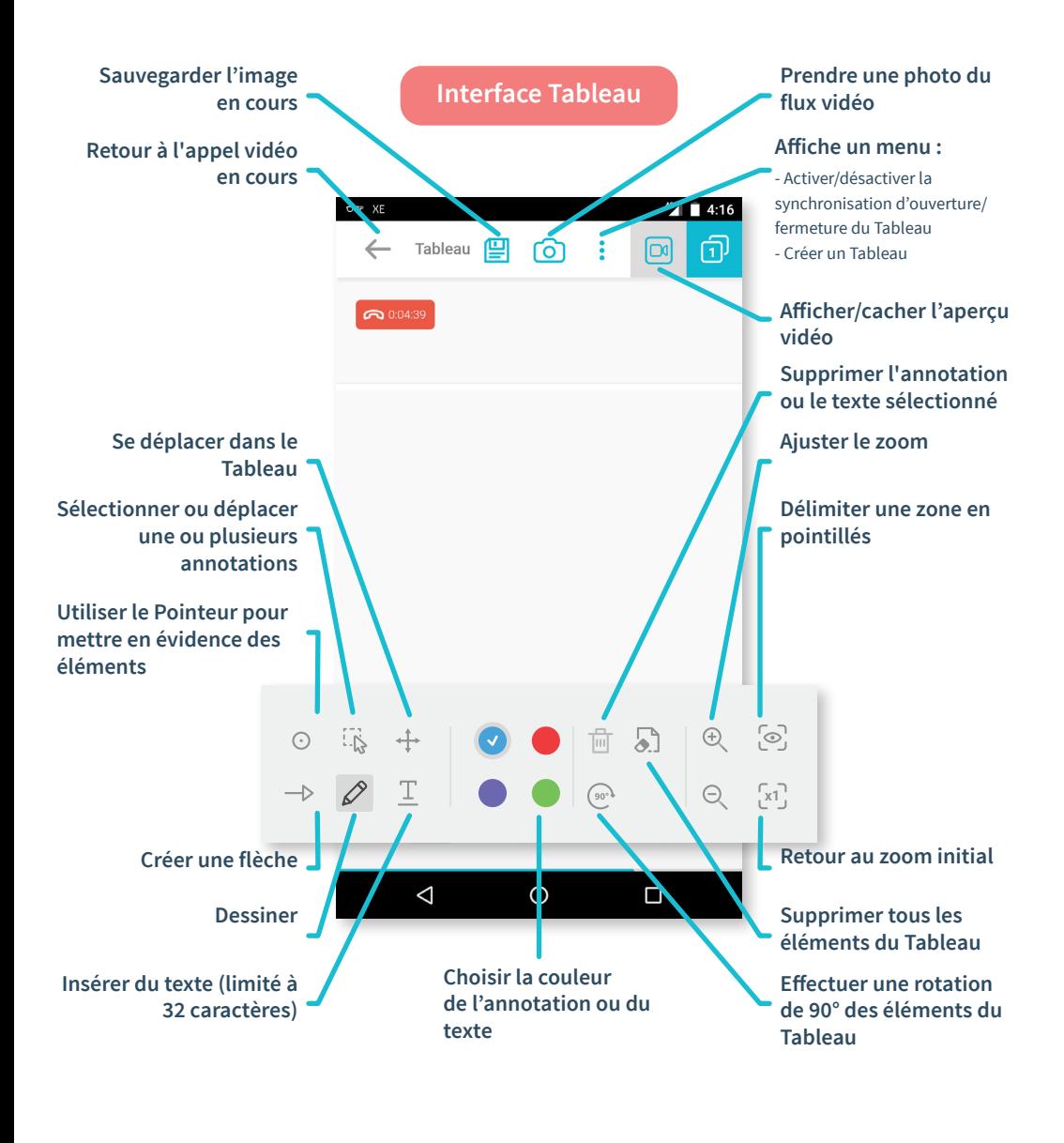

**EMEA Europe, Moyen-Orient, Afrique** +33 (0)2 55 59 09 22  $\Box$  support.em

**2**

**AMÉRIQUES**<br> **Amériques du Nord et Sud<br>**  $\begin{matrix} \mathbb{Q} & +1 \end{matrix}$  **857 271 5001<br>
support.northamerica@amaxperteye.com** 

**Acio** Bacifique **Asie-Pacifique** (+852) 300 16 030 support.apac@amaxperteye.com

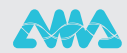

**https://support.amaxperteye.com**